*Nº 35 Julio 2009 pp.33 - 43*

*Pixel-Bit. Revista de Medios y Educación*

provided by idUS. Depósito de Investigación Universidad de Sevilla

# **APORTACIONES SOBRE EL DESARROLLO DE LA FORMACIÓN DEL PROFESORADO EN LOS CENTROS TIC. ESTUDIO DE CASOS.**

Francisco de Paula Rodríguez Miranda francisco.paula@dedu.uhu.es

Francisco José Pozuelos Estrada pozuelos@uhu.es

*Universidad de Huelva (España)*

*El presente artículo trata sobre la influencia que están teniendo los Centros TIC en la formación y desarrollo del manejo de los recursos digitales. Tomando en consideración a determinados centros participantes en la evaluación de los proyectos de Centros TIC de Andalucía, los autores identifican una serie de factores que es común a gran parte de ellos. Y ofrecen una visión concisa de las etapas que suelen seguir.*

*Palabras claves: Centro Tic, Estudio de casos, Formación del profesorado en centros, uso de las TIC en la práctica educativa.*

*This paper treats on the influence that is having the Center TIC on the use and the formation of the teaching staff in and with the TIC. Participants in the evaluation of the projects of Centers TIC of Andalusia, the authors identify a series of factors that are common to great part of them. And they offer us a concise vision to us in depth of the stages that usually follow.*

*Keywords: School TIC, Study of case, Formation of the teaching in the school, Use of the Tic and the educational practice.*

#### **Introducción.**

Aldous Huxley en su libro "*Un mundo feliz*" preconizaba, además de los totalitarismos que devastarían a Europa, un mundo tecnologizado en donde el sujeto era un mero títere del sistema. Esa sociedad, predispuesta desde su nacimiento gracias a grandes esfuerzos conductuales, estimaba como necesaria e ineludible la utilización de determinadas tecnologías para las más ínfimas acciones.

Salvando las enormes diferencias, existentes entre aquella sociedad y la nuestra actual, encontramos algunos parecidos, como pueden ser: un progresivo aumento de la tecnología en cualquier entorno de nuestra

vida (social, laboral, etc.), unas relaciones interpersonales, en muchos casos, mediatizadas y dependientes de unos patrones prefijados, o el culto a la supremacía de lo joven, como lo único verdadero.

Es por ello por lo que la escuela, como institución social, al hacerse eco de las exigencias de esta sociedad posmoderna, debe educar desde el conocimiento, y desde la experimentación de las innovaciones que arriban a ella, respetando los valores (Pariente, 2006) para así alcanzar la excelencia, identificada, a grandes rasgos, como sujetos capaces de reflexionar sobre su experiencia, y hábiles en la resolución de distintos problemas.

### **Alguna reflexión sobre las TIC en la educación.**

Las Tecnologías de la Información y la Comunicación (en adelante TIC) son uno de los últimos avances que han llegado a la escuela. Para lo cual, hay que destacar los enormes esfuerzos que, provenientes en su mayor parte de las administraciones públicas, se han y están desarrollando en la totalidad del estado Español. Concretamente, en Andalucía, el Decreto 72/2003, de Medidas de Impulso de la Sociedad del Conocimiento, es el que regula, en materia educativa, junto con las distintas Órdenes (desde 2003 a 2005) de convocatoria de selección de Proyectos Educativos de Centro<sup>1</sup> para la práctica docente, y la gestión, el entramado tecnológico de los nuevos Centros TIC.

Gracias a ello, paulatinamente vamos conociendo nuevas experiencias que nos cuentan cómo se han introducido las TIC en un centro determinado, y cómo eso ha cambiado, cuando menos, el panorama visual de sus aulas.

Si nos centramos en éstas, desde hace un tiempo el alumnado está conviviendo, o bien con aulas de informática, o con aulas informatizas (propias de los Centros TIC), en las que se encuentran (pc´s de sobremesa o portátiles, scanner, cámaras digitales, memorias extraíbles, etc.), y esto sin contar con los artefactos, más o menos lúdicos, de los que disponen fuera de las mismas (móviles de última generación, PSP, PDA, etc.), y que les permiten un acceso a la información anteriormente nunca visto. No cabe duda de que a estos dispositivos también tienen acceso los docentes, pero su conocimiento, uso y/o utilidad, todavía anda lejos de ser la norma.

Todo ello nos lleva a pensar en la siguiente

cuestión: ¿puede el profesorado actual responder a las necesidades de una sociedad en constante cambio tecnológico y, a la misma vez, atender a las necesidades educativas del alumnado del siglo XXI? Para nosotros la respuesta es, que puede y que debe, básicamente, desde el currículum. Somos conscientes de los incipientes esfuerzos que desde la formación inicial se están produciendo para utilizar estas herramientas en un entorno investigador (Duarte y Pavón, 2005-06). Por ello, necesitamos construir, remodelar e inventar unas currículas cimentadas en prácticas innovadoras, y flexibles a la integración de las TIC en la educación.

#### **Impacto de las TIC en el escenario escolar.**

Es bien sabido que, poco a poco, las TIC van haciéndose un hueco en el entramado educativo, baste echar un vistazo a la gran cantidad de textos y estudios que sobre la temática se están produciendo. Gracias a algunos de ellos podemos conocer el amplio espectro de la implementación de las TIC a la práctica escolar (Pérez Gómez y Sola, 2007; Einsenberg y Berkowitz, 2005; Bosco, 2004; Hawkins, 2004; Hutchings y Standley, 2004; Moursund, 1999; Dodge, 1995). Ahora bien, como decíamos antes, ése espacio que ocupan, no lo dominan de la misma forma, antes al contrario, su expansión es desigual.

Centrándonos en el uso de las TIC, no podemos comparar el grado de utilización en labores meramente administrativas con su implementación en las prácticas curriculares, ya que la formación y la preparación del profesorado en la utilización de las herramientas digitales para las tareas puramente burocráticas es mucho más automática. Lo que sí hemos realizado es un pequeño catalogo, del manejo que se hace de las TIC por parte del docente, identificando tres pautas:

#### *a)Mayoritario.*

Se da, fundamentalmente, en quehaceres de tipo administrativo y/o burocrático. En ellas, el profesorado y el personal de administración, suele utilizar los recursos para realizar funciones propias de la Secretaría, o del Equipo Directivo. Puntualmente, los docentes, las emplean durante los seminarios, reuniones de equipos, etc., o para algún asunto de tipo personal, siempre en aquellos espacios comunes habilitados para ello. En su mayor parte estas herramientas se encuentran incorporadas a las distintas Redes Telemáticas de cada región. Y particularmente, en Andalucía<sup>2</sup>, nos referimos a las plataformas:

-SÉNECA<sup>3</sup>, encargada de la gestión de los centros dependientes de la Junta.

-PASEN<sup>4</sup>, encomendada al seguimiento educativo integral.

-HELVIA5, *permite organizar los contenidos curriculares, planificar las tareas escolares y entablar un sistema de comunicación entre el alumnado y profesorado,* desde y entre los distintos centros TIC de Andalucía.

-MOODLE<sup>6</sup>, plataforma de Formación en Red, en la que nos encontramos desde cursos de autoformación y convocatorias, hasta redes profesionales de formación.

Su empleo, por tanto, está condicionado a tareas que, si bien forman parte del entramado educativo, quedan fuera del currículum *vervu strictus*. Podríamos decir que, aunque facilitan la labor educativa, en general, se quedan en el extrarradio del proceso de enseñanzaaprendizaje.

### *b)Amplio.*

Es mayor su utilización en aquellos colegios

que poseen un aula de informática, conseguida, por lo general, con un gran esfuerzo por parte de la comunidad educativa. No obstante el aumento de la dotación no lleva implícito su integración en el currículum, más bien su uso suele centrarse en tareas de formación en el aprendizaje y manejo de la herramienta, o para actividades extracurriculares.

#### *c)Minoritario.*

Es propio de los Centros TIC y, aunque existen relativamente pocas experiencias todavía, podemos afirmar que su manejo también es desigual. En ellos nos encontramos dos perfiles perfectamente diferenciados:

Tecnológicos: Se da mucho. Se reconocen ya que esencialmente integran las TIC de manera ocasional y con igual sentido que los materiales mayoritariamente aceptados. Además cuando acometen actividades, estas suelen ser de escaso desarrollo intelectual y sin un sentido global. Ejemplo de ello, es la utilización en exceso de las JClic y los Hot Potatoes. Por consiguiente, no existe una innovación en el hecho de que trabajen con los dispositivos digitales, en todo caso una actualización del modelo convencional.

Innovadores: Su presencia es abrumadoramente menor. Son aquellos que han conseguido integrar las TIC en el desarrollo del currículum, y se caracterizan por su diversidad, y por sus experiencias capaces de generar y ampliar la manera de entender la educación del futuro. Suelen trabajar, con todos los recursos a su alcance, apoyados por una programación sólidamente constituida donde el interés del alumnado, los procesos de investigación-acción, y la reflexión sobre la práctica son los postulados más importantes.

Aparte de esta pequeña caracterización, sobre el panorama de uso de las TIC en la educación, es importante destacar las escasas aportaciones de tipo práctico que se observan en la literatura científica actual, encontrándose en muchos casos saturada de desarrollos teóricos.

# **La investigación: modelo, proceso y tratamiento de los datos.**

El profesorado, como cualquier otro trabajador, necesita sentirse seguro en el desarrollo de su labor, y la introducción de las TIC en la enseñanza ha producido, en muchos casos, una desestabilización de su práctica. Es por ello, además de por la básica incorporación de una importante herramienta de trabajo en la sociedad actual, por lo que los docentes deben asumir la necesidad de una formación de calidad en el manejo, uso, e indagación de y con las TIC. Hecho que debe venir acompañado con el desarrollo de prácticas colaborativas tanto en la formación (Cabero, 2004 y 2006; Robalino y Körner, 2006) como en el trabajo diario; esto es, creación de materiales, implementación de respuestas educativas conjuntas ante una determinada problemática, etc.

# *El Estudio de Caso*

Iniciar un estudio de caso significa adentrarse en una realidad dinámica, singular y compleja cuyo conocimiento precisa de un minucioso examen, rico en matices y aportaciones. Por ello, cuando nos encargaron parte de la evaluación de los centros TIC de Andalucía, en particular la provincia de Huelva, entendimos la necesidad de desarrollar un trabajo de campo, completo y exhaustivo. Y esto, nos lo ofrecía un enfoque de tipo plurimetodológico, ya que buscamos la efectiva comprensión, en profundidad, de la realidad objeto de estudio.

# *Criterios de selección, proceso, instrumentos y objetivos.*

La elección de los Centros fue realizada

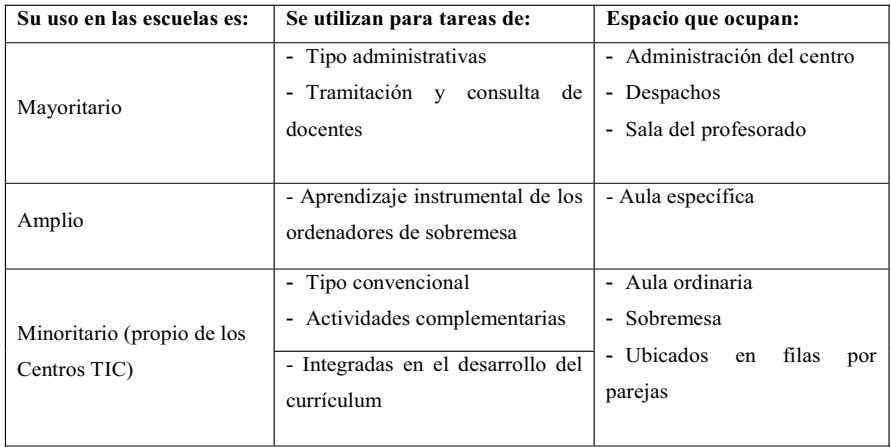

Tabla 1. ¿Cómo nos encontramos las TIC en los centros educativos?

desde la Junta de Andalucía. Lo cual puede parecer poco acertado, a la vez que infrecuente en el tipo de evaluación que se desarrolló. Sin embargo se justifica fácilmente si se destaca que estos centros presentaban fuertes indicios de buenas prácticas, o bien, eran muy referenciados en el panorama TIC andaluz. En este sentido la investigación adquirió un nuevo elemento más, a saber, qué entendemos por "buenas prácticas".

Nuestro proceso investigador siguió una secuencia organizada en fases, las cuales presentadas de manera organizada, servían de guía aunque no definitiva, pues el enfoque progresivo y negociado permitió, en todo momento, ir ajustando el estudio según los significados elaborados y las necesidades emergentes.

Iniciamos la indagación con una etapa caracterizada por el trasvase de información tanto en una dirección (profesorado) como en la otra (investigadores). Para ello acordamos una entrevista inicial con el equipo directivo donde se expusieron los postulados del estudio, que se iba a efectuar en el Centro, y el marco donde se inscribía. Varios días después se convocó, extraordinariamente, una sesión de Claustro donde se explicó detalladamente la estrategia a seguir y las características del modelo de investigación.

Seguidamente una vez anotadas y sistematizadas las inquietudes del profesado nos detuvimos en el proceso; esto es, calendario, recogida de información y listado inicial de participantes. A la misma vez reunimos los documentos oficiales del Centro y del Proyecto TIC.

Posteriormente, iniciamos la recogida de testimonios según distintos procedimientos, instrumentos y fuentes de información. Destacar la importancia de la negociación, y del diálogo sincero, pues a la hora de adaptar

e informar, hacerlo individualmente, facilita la comunicación y la relación positiva del investigador con la comunidad. El diario de Campo se ha erigido como un instrumento significativo en nuestra investigación pues, complementa las entrevistas tanto individuales como colectivas, incluyendo charlas informales. También, la continua presencia en el Centro, nos facilitó la observación del discurrir cotidiano de la acción educativa; así pues, tomamos notas, iniciamos conversaciones distendidas, y presenciamos tareas rutinarias, etc., lo cual nos facilitó la recogida de datos, ricos en matices, que de otra forma resultarían casi imposibles de conseguir.

Previa autorización de los docentes implicados, y a la misma vez que efectuábamos las entrevistas, acordamos algunas sesiones de observación formal, accediendo gradualmente, para hacernos reconocibles y poco disruptivos para la acción que deseábamos contemplar.

A continuación, una vez recogidas las manifestaciones y pruebas, entendidas como versión provisional, se ofrecieron para que los protagonistas las revisaran, y alegaran algún matiz.

Finalmente en la fase de sistematización de las evidencias, utilizamos una serie de categorías que distribuían los datos en torno a cuestiones que pensábamos relevantes para el estudio. Con las referencias ya ordenadas y trasformadas en información contrastada se inició la elaboración definitiva del informe que quedó cerrado una vez que las partes involucradas en el estudio así lo decidieron.

El propósito básico de la investigación, enmarcaba dentro de un estudio más amplio, era conocer y comprender lo que está ocurriendo en un Centro TIC, cómo los docentes van evolucionando en el manejo e

incorporación de las TIC a la práctica escolar. Obteniendo y ofreciendo una visión clara de la virtualización pedagógica de los procesos y fenómenos que los nuevos proyectos han puesto en marcha, pero no para que sean imitadas sino para comprenderlas y que sirvan de orientación. Entendiendo como individuales y nada extrapolables las condiciones de las prácticas positivas de casos específicos.

### **Aportaciones del estudio.**

Puede decirse que tras el análisis de los datos, y la reflexión sobre los mismos, identificamos cuatro etapas en la formación y acercamiento del profesorado a las TIC, las cuales hemos fijado de menor a mayor grado de complejidad:

\* Etapa centrada en lo personal:

En esta primera etapa hallamos a unos profesionales que buscan aprender básicamente el manejo de la herramienta, además de responder a los siguientes tres postulados:

*Autodidáctica*: en cuanto a que, de manera autónoma, se muestran interesados en aprender el uso de los materiales digitales (ordenadores, cañón proyector, videocámaras, etc.), y de diferentes softwares.

*Individual*: ya que comparte una predisposición propia, y una necesidad personal; por lo general, aún no han hecho partícipes a sus compañeros de sus intereses.

*Escasa representación educativa*: pues todavía no dominan en su faceta personal las TIC, por lo tanto les intimida utilizarlas en clase. Quizás sí, con alguna actividad de baja intensidad y fácil manejo.

\* Etapa centrada en el grupo de ayuda entre iguales:

El profesorado de este nivel ya cuenta con una buena base formativa, posiblemente ha identificado una necesidad común y actúa, en consonancia, agrupándose. Cumple los tres epígrafes siguientes:

*Intercambio y primeras incursiones formativas y curriculares*: los profesores y profesoras se reconocen como equipo de trabajo, y se forman a tal efecto, pues han sido capaces de aglutinar inquietudes y abrir nuevas posibilidades. Comparten el conocimiento sobre los dispositivos y su manejo, además de realizar actividades en clase extrapolando lo que han aprendido en su formación.

*Básicamente instruidos en el manejo*: todavía su utilización de las TIC es insuficiente, pues dependen de que, algún compañero o compañera, les ilustre sobre lo que conoce, llegando a repetir acciones que se han desarrollado anteriormente en otras aulas, sin un sentido propio.

*Aprendizaje plano*: estas actividades iniciales suelen llevar a un tipo de aprendizaje horizontal, pues el esfuerzo que realizan los alumnos, y la significatividad de las mismas, suele ser de baja intensidad.

\* Etapa de reclamación de apoyo experto:

En esta tercera fase se observa que la experiencia formativa adquiere tanto una dimensión formal (cursos, encuentros, jornadas, congresos, etc.) como otra más informal y voluntaria basada en el apoyo mutuo en función de los intereses y necesidades del equipo de profesores y profesoras participantes. Destacamos:

*Competencia en materiales, programas y recursos*: el conocimiento de las herramientas y recursos digitales, así como de los programas con utilidad educativa ya es elevado, y en algunos momentos estiman la necesidad de avanzar más sobre alguno de ellos. Es el momento de solicitar refuerzo experto.

*Poca atención a problemáticas reales*: entendida en cuanto a que, ese apoyo experto, suele devenir en solucionar aspectos de tipo técnico, con respecto a softwares, aplicaciones, etc., pero que no tiene influencia en la problemática real del centro. Su utilidad práctica deja muchas dudas.

\* Etapa basada en la reflexión sobre la práctica:

Finalmente, en esta última etapa, nos encontramos con unos profesionales que entienden la educación como un arte, no exento de ciertas técnicas, y que ven al alumnado como independiente, dinámico y capaz de resolver problemas, en vez de ser receptor pasivo de su educación. Algunas de sus características son:

*Estratégica*: en cuanto a que el profesorado toma decisiones, de manera consciente, sobre cómo llevar las TIC a la práctica escolar, y reflexiona sobre qué senda o que acción tomar.

*Liderazgo*: se entiende, el desarrollo del liderazgo que ejerce el coordinador TIC, como algo esencial, en la formación de sus compañeros y compañeras. Además de ser una de las piezas clave en todo *proyecto TIC, suele recibir una alta valoración por parte de sus colegas.*

*Apoyo colaborativo*: la saturación de tareas, en general del profesorado, y muy en particular del coordinador del proyecto, exige de una implicación por parte de todos, así en muchos casos se llegaron a crear extraoficialmente figuras de refuerzo a la coordinación. Actualmente es la Junta quien en su última convocatoria ha establecido el equipo TIC, destinado al apoyo y la colaboración con el coordinador TIC (Orden de 28 de octubre de 2005).

*Creación de materiales*: la producción didáctica es uno de los medios que más consolida un cierto estilo docente, sobre todo si estos recursos parten de la experimentación en la práctica. Por ello se estima necesario que el profesorado progrese en este sentido, encaminándose hacia una dimensión más abierta y colaborativa tanto a escala interna como externa (Romero, 2006).

*Reconocimiento de la diversidad*: promover un proyecto para la integración de las TIC en las aulas, y en el Centro exige de la comunidad educativa una participación total. Desde el punto de vista docente esta circunstancia alude, inevitablemente, a la aceptación de la diversidad de posibilidades, disparidad de compromisos, y diferencias en el desarrollo. Entendiéndose la inserción de las TIC como una realidad heterogénea en la que los participantes de la experiencia toman roles y papeles según los acontecimientos que en cada caso concurran; esto es, que la responsabilidad no siempre recaerá en los mismos.

*Intercambio con otros entornos*: la verdadera esencia de los recursos informáticos radica en la posibilidad de acceder a una amplia información plural y variada, y si además compartimos los recursos que vamos generando, las perspectivas se multiplican. Por ello, el intercambio de experiencias con otros centros implica, una disposición en red colaborativa, organizada de manera horizontal, en la que se permite dimensionar la actividad docente en función de otras perspectivas complementarias. Este enriquecimiento mutuo, y directo, insta al profesorado a nuevos retos educativos que de otra forma difícilmente se darían.

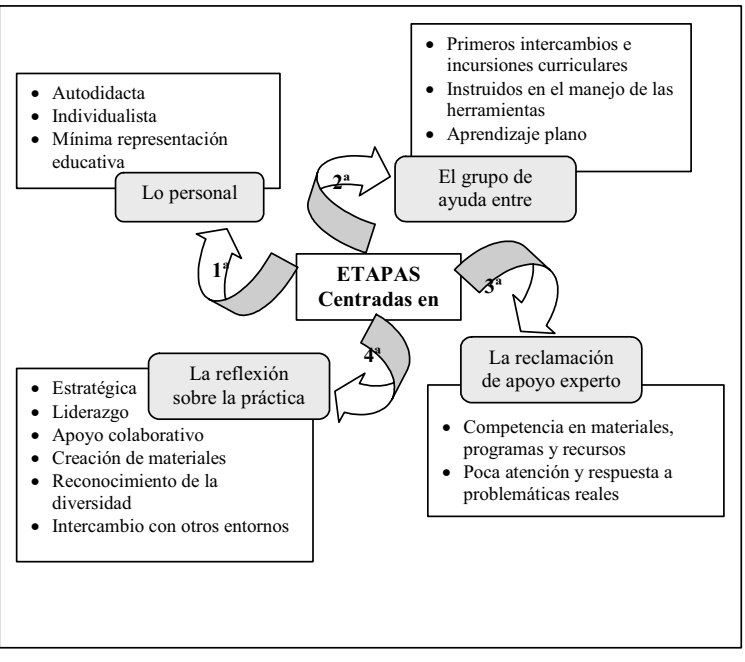

Tabla 2. Etapas en la formación y acercamiento del profesorado a las TIC.

### **Conclusiones.**

Como podemos entender el advenimiento de los proyectos TIC en los centros educativos, no lleva de la mano la innovación educativa (Pozuelos, 2005/06). En muchos aspectos se tiende a perpetuar la visión clásica de la educación pues, las estrategias didácticas, en bastantes ocasiones se limitan a desarrollar actividades en la pantalla, como si las estuvieran realizando en el libro de texto. Así pues, si caemos en este error, con los dispositivos digitales, estaríamos reforzando el modelo más tradicional.

Por ello, la integración de las TIC requiere de una formación docente atenta a los aspectos técnicos y pedagógicos de estas nuevas herramientas, sin ese binomio su alcance se ve notablemente reducido.

Otro hecho a tener en cuenta es, qué tipo de formación es necesaria. En nuestro caso, se estima oportuno, una dinámica basada en la práctica colaborativa capaz de llegar plenamente al profesorado, y centrada en los problemas prácticos de los docentes; con ello, se sienta las bases de la mejora de la enseñanza.

Unido y complementario a lo anterior, destacamos la labor de asesoramiento y dinamización que debe desarrollase desde la coordinación TIC, un papel de liderazgo que tiene que ser ejercido desde la confianza y la distribución de responsabilidades. Como agente interno debe orientar, canalizar y facilitar la reflexión general.

Todo lo anterior, se quedaría en nada si a la misma vez que se incorporan las TIC a la enseñanza, estas no van aparejadas del tratamiento de una propuesta curricular determinada. Así pues, no protagonizar ni hacer explícito el proyecto por parte de los docentes conlleva adoptar, de forma más o menos inconsciente, líneas de trabajo ofrecidas desde otras instancias (p. e. los textos y programas de las editoriales) lo que en muchas ocasiones se traduce en enfoques muy esquemáticos e incluso incoherentes con el marco que se dice defender.

No obstante concretar un proyecto curricular significa embarcarse en un proceso complejo y largo, para el que buena parte del profesorado se ve limitado tanto por su formación como por las tareas y responsabilidades que su actividad profesional le reclama.

Por consiguiente, si pretendemos conseguir un proyecto cohesionado, debemos iniciar un itinerario de formación que, en correspondencia con los principios y bases del Proyecto TIC, culmine en una propuesta curricular confeccionada en el Centro con la intervención de todos los interesados. Para ello, se hace necesaria la participación de algún tipo de agente externo que, como dinamizador, colabore en el proceso deliberativo, además de ofrecer asesoramiento en la confección de planes más concretos (elaboración de unidades o proyectos) que ayuden a ver cómo funcionan las ideas en la práctica y que les puede ir sirviendo de adiestramiento, para la toma de decisiones reflexionadas.

En general, los resultados de varias investigaciones sobre buenas prácticas, indican que, inicialmente, en los proyectos se recurre a los cursos como estrategia de

alfabetización, y una vez que las habilidades ya están interiorizadas, se desarrollan propuestas más interesantes, como pueden ser los grupos de trabajo y otras actividades de formación en centro (Pérez Gómez y Sola, 2007). Puntualmente, en algunas experiencias, se constituyen desde el principio grupos de trabajos, a la misma vez que se realizan cursos de formación en el centro (Rodríguez, F. P., 2005).

Desde nuestro punto de vista y coincidiendo con las reflexiones del profesor Area, M. (2005), lo importante, cuando se trabaja con las TIC en el aula, es, el método que se utilice, verlas como un elemento mediador del proceso de reconstrucción de conocimientos, y, finalmente, entenderlas como un recurso que aporta un enorme volumen de información con el que poder trabajar y fortalecer las habilidades de uso inteligente del mismo por el alumnado.

Finalmente destacar, como señala Huxley, que la tecnología no debe ser creada para que el ser humano se adapte o esclavice a ellas, sino para que las utilice en su provecho, pensadas y forjadas para él.

## **Referencias bibliográficas.**

AREA, M. (2005). **La educación en el laberinto tecnológico. De la escritura a las máquinas digitales**. Barcelona, Octaedro-EUB.

BOSCO, A. (2004). La construcción de la innovación educativa en el marco de un proyecto de investigación: el caso del School+ y la investigación acción. **Educar, 34**, 131-157.

CABERO, J. (2004). Formación del profesorado en TIC. El gran caballo de batalla, **Comunicación y Pedagogía. Nuevas Tecnologías y Recursos didácticos, 195**, 27- 31.

CABERO, J. (2006). Formación del profesorado universitario en estrategias metodológicas para la incorporación del aprendizaje en red en el Espacio Europeo de Educación Superior. **Píxel-Bit. Revista de Medios y Educación, 27**, 11-29.

CP/J.A. (2003). Decreto 72/2003, de 18 de marzo, de Medidas de Impulso de la Sociedad del Conocimiento en Andalucía. **BOJA, 45**, 21-03-2003.

DUARTE, A. y PAVÓN, I. (2005/06). Estamos haciendo una Webquest. Relato de una experiencia en la formación inicial de maestros. **Cooperación Educativa. Kikirikí, 79**, 33-36.

EINSENBERG, M. y BERKOWITZ, B. (2005). La enseñanza de las competencias en el manejo de la información (CMI) mediante el modelo Big6. **EDUTEKA**. http://eduteka.org (Consultado el 10/01/2007)

HAWKINS, R. J. (2004). Informe global sobre tecnologías de la información. **EDUTEKA**. http://eduteka.org (Consultado el 01/02/2007)

HUTCHINGS, K. Y STANDLEY, M. (2004). Global Project, learning with technology. Visions Technology in Education. (Aprendizaje basado en proyectos globales. **INFOLAC -revista electrónica-, Vol 17, nº 4**, 5-10. http://infolac.ucol.mx/) (Consultado el 10/ 01/2007)

HUXLEY, A. (2006). **Un mundo feliz**. Barcelona, Planeta.

MOURSUND, D. (1999) Project-based learning using information technology. Eugene, OR: **International Society for Technology in Education**. htpp:// darkwing.uoregon.edu/%7emoursund/ PBL1999/index.htm (Consultado el 11/01/2007)

PARIENTE, F. J. (2006). Los valores y las TICS en las instituciones educativas. **Píxel Bit. Revista de Medios y Educación, 28**. http:/ /www.sav.us.es/pixelbit/articulos/n28/n28art/ art2807.htm

PÉREZ GÓMEZ, A. I. y SOLA, M. (Coord.) (2007). **La emergencia de buenas prácticas. Informe final**. Sevilla, Consejería de Educación. Junta de Andalucía.

POZUELOS, F. J. (2005/06). Investigación escolar y las tecnologías de la información y comunicación (TIC): algunos obstáculos, riesgos y límites. **Cooperación Educativa. Kikirikí, 79**, 15-25.

ROBALINO, M. y KÖRNER, A. (Coord.) (2006). **Formación docente y las tecnologías de información y comunicación**. Oficina Regional de Educación de la UNESCO para América Latina y el Caribe. http:// www.unesco.cl/medios/biblioteca/ documentos/ formacion docente tecnologias informacion comunicacion.pdf?menu=/esp/atematica/ docentesytics/docdig/ (Consultado el 29/03/ 2007)

RODRÍGUEZ, F. P. (2005). Funciones del coordinador/a TIC. Estudio de caso en un centro de la capital onubense. **XXI. Revista de Educación, 7**, 183-192.

ROMERO, R. (2006). Profesores creadores de medios (NTICs). **Píxel Bit. Revista de Medios y Educación, 27,** 89-97.

# **Notas:**

1 Proyectos educativos de centro para la incorporación de las Tecnologías y la Comunicación a la educación: http:// www.juntadeandalucia.es/averroes/ otros\_temas/andared.php3

2 Red Telemática Educativa de Andalucía "AVERROES": http://www.juntadeandalucia. es/averroes/

3 SÉNECA:

http://www.juntadeandalucia.es/ educacion/seneca/seneca/jsp/ pag\_inicio800.html

4 PASEN:

https://www.juntadeandalucia.es/ educacion/pasen/

5 HELVIA:

http://www.juntadeandalucia.es/averroes/ helvia/sitio/index.cgi

6 MOODLE:

http://www.juntadeandalucia.es/averroes/ moodle/